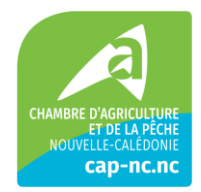

# **REFONTE ET MISE EN SERVICE DU NOUVEAU SITE WEB DE LA CAP-NC**

## **CCTP**

**Description du document** Cahier des Clauses Techniques Particulières (CCTP)

## Table des matières

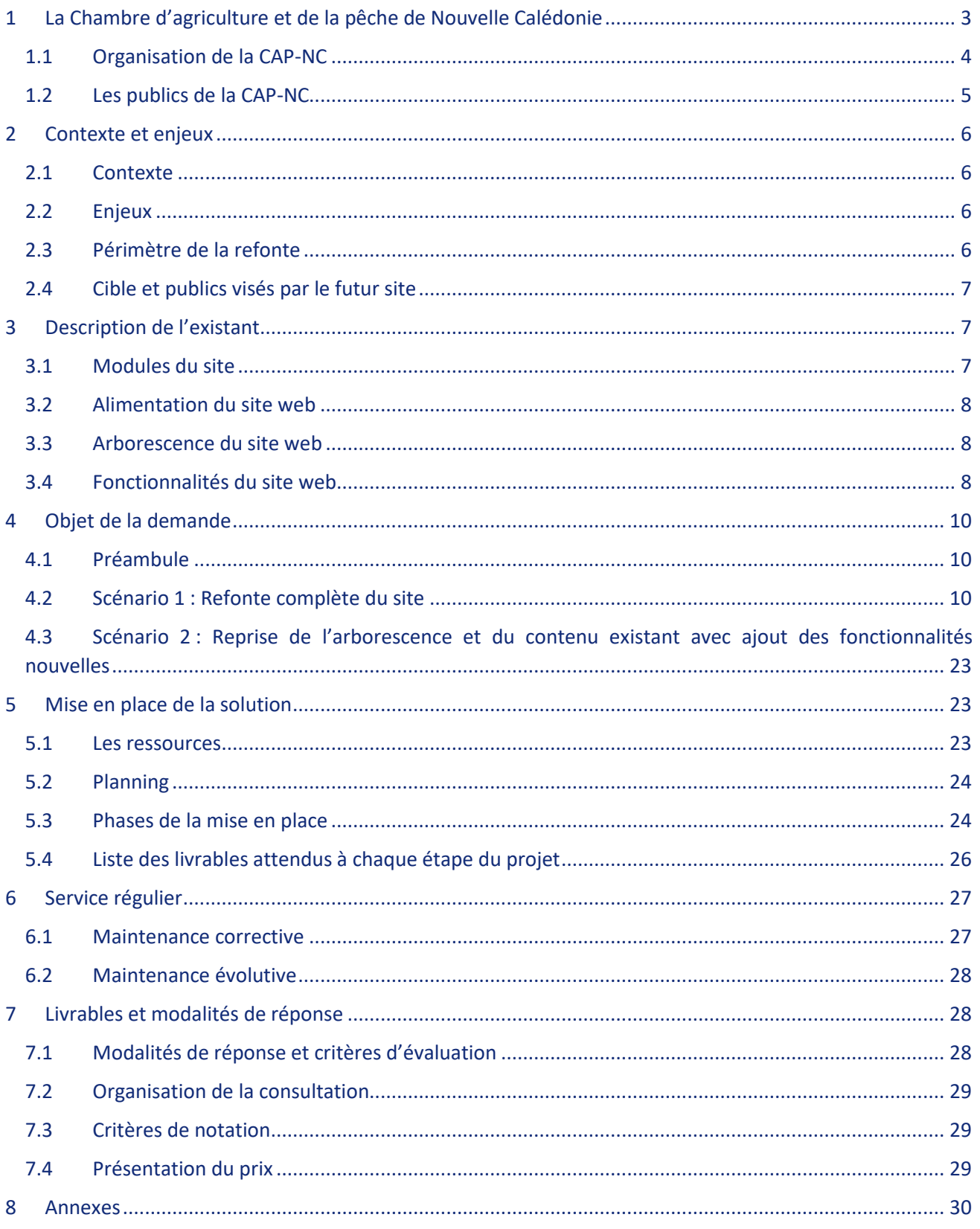

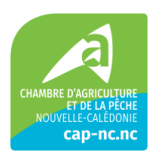

# <span id="page-2-0"></span>**1 La Chambre d'agriculture et de la pêche de Nouvelle Calédonie**

La Chambre d'Agriculture et de la pêche de Nouvelle-Calédonie (ci-après « CAP-NC ») a vu le jour en 1909, et a intégré le secteur de la pêche en 2021. Elle représente les acteurs économiques du monde agricole et de la pêche appelés « ressortissants ». Ses 36 élus consulaires sont des exploitants agricoles, des représentants des organisations professionnelles agricoles et des représentants des organisations professionnelles de pêche. Ils sont nommés par leurs pairs pour une durée de 5 ans et représentent plus de 3 000 entreprises.

80 salariés assurent les activités de la CAP-NC qui sont organisées autour de différentes missions, avec une intégration de nouvelles missions en 2022 concernant la pêche :

- **Être un acteur incontournable du monde agricole et de la pêche calédonien et contribuer aux réformes agricoles :** 
	- Porte-parole du monde agricole, la CAP-NC est au contact des professionnels pour être une véritable force de proposition, afin d'orienter les politiques et ainsi contribuer à la structuration de la profession.
	- Interface entre les professionnels et les organismes cadres, la CAP-NC contribue aux réformes économiques et représente les intérêts de ses ressortissants. Sollicitée par les collectivités, elle mène des réflexions d'ordre fiscal, social et économique. Elle se prononce sur les projets de textes relatifs à l'agriculture et/ou de tous types de pêche.
- **Pérenniser et développer l'agriculture calédonienne et le secteur des pêches :**
	- A travers ses pôles : Animal, Végétal, Pêche et Appui aux Ressortissants, faciliter l'installation et la formation des agriculteurs et des pêcheurs pour assurer l'avenir. Les aider au quotidien à **piloter leur activité**, à **s'adapter et anticiper**.
	- Assurer la pérennité des unités de production et le renouvellement de la population rurale.
- **Motiver et accompagner les agriculteurs et les pêcheurs vers le développement durable :**
	- Mettre en place une politique de qualité en réponse aux attentes des consommateurs et de la société. Inciter les agriculteurs à pratiquer une **agriculture et une pêche responsable et respectueuse de l'environnement.**
	- Promouvoir et développer les signes de qualité.
- **Informer et accompagner les agriculteurs et les pêcheurs tout au long de la vie de l'exploitation et durant leur carrière professionnelle :**
	- Accueillir le public intéressé par l'agriculture ou les activités de pêche, sur tout le territoire grâce à ses nombreuses antennes et permanences.
	- Informer et orienter vers les services internes ou partenaires externes afin de faciliter les démarches en général.
	- Assister les porteurs de projet et ressortissants dans l'accomplissement des formalités, de leurs obligations sociales et administratives, etc.
	- Aider à la montée en compétences sur la **gestion et le pilotage économique** des entreprises et des organisations professionnelles grâce aux centres de gestion agréés.

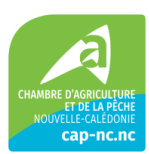

## <span id="page-3-0"></span>**1.1 Organisation de la CAP-NC**

La CAP-NC est répartie sur plusieurs sites en Nouvelle-Calédonie :

- 1 siège social à Nouméa
- 11 antennes et établissements rattachés sur la grande terre : Ducos (marché de gros et dock des engrais), CFA, La foa, Nessadiou (Station + pôle animal), Bourail, Pouembout (antenne et PMA), Koumac et Poindimié
- 2 établissements dans les Iles Loyauté : Lifou, Maré

La CAP-NC est organisée de la manière suivante :

- **La Direction Générale (4,5 pers)**
	- Service des Ressources humaines
	- Communication
- **Le pôle support (9 pers)**
	- Comptabilité et contrôle de gestion
	- Service informatique
	- Secrétariat de Direction
- **Le pôle animal (12 pers)**
	- Groupement de défense sanitaire animal (GDS-A)
	- La station d'élevage
	- Animation de la charte bovine
	- Lutte agronomique et recherche
	- Secrétariat
- **Le pôle végétal (21 pers)**
	- Groupement de défense sanitaire végétal (GDS-V)
	- Dock des engrais
	- Plateforme machinisme agricole (PMA)
	- Animation des Filières végétales
- **Le pôle pêche (2 pers)**
	- Animateur de la filière
- **Le pôle développement durable (4 pers)**
	- Signes de qualité
	- Développement durable

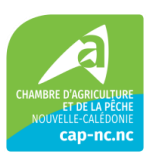

- **Le pôle Appui aux Ressortissants (26 pers)**
	- Service d'accueil des ressortissants (information, orientation)
	- Centre des formalités des entreprises (CFE)
	- Conseil et accompagnement en création, extension, transmission
	- Service économique
	- Centres de gestion agréés
	- Réseau « bienvenue à la ferme » (BAF)
	- Formation (Apprentissage et continue) et pôle d'excellence sectorielle
	- Gestion des marchés (« broussard » et de gros)

## <span id="page-4-0"></span>**1.2 Les publics de la CAP-NC**

La CAP-NC est opérateur de service pour les publics suivants :

- Plus de 3 000 ressortissants inscrits au Registre de l'agriculture et de la pêche
- Les organisations professionnelles (associations, syndicats, etc)
- Les partenaires institutionnels
- Les porteurs de projet (prospects)
- Les apprentis, jeunes en intégration
- Les institutions, collectivités et organismes publics
- Les partenaires (fournisseurs, contacts locaux et hors territoire)

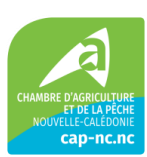

# <span id="page-5-0"></span>**2 Contexte et enjeux**

## <span id="page-5-1"></span>**2.1 Contexte**

Le site interne[t www.cap-nc.nc](http://www.cap-nc.nc/) de la CAP-NC n'est plus adapté aux attentes des usagers en termes d'interface, d'ergonomie et de technologie, et ne répond plus aux ambitions de la CAP-NC en tant qu'outil de diffusion et de communication.

Le site internet est un des principaux canaux de diffusion de la CAP-NC et le point d'accès privilégié aux activités et aux actualités de la Chambre ainsi que les différentes informations à destination des différents publics ciblés.

## <span id="page-5-2"></span>**2.2 Enjeux**

Le prochain site internet de la CAP-NC doit répondre aux enjeux suivants :

- Mettre à disposition d'informations concernant les responsabilités et les procédures au sein de la CAP-NC;
- Véhiculer l'ambition, la stratégie et les projets de la CAP-NC et en devenir la vitrine ;
- Diffuser et rendre accessible au plus grand nombre la documentation technique, de la pêche et de la mandature ;
- Attirer de nouveaux usagers (hausse de la fréquentation du site internet et diversification des profils utilisateurs en mettant l'accent sur nos réseaux sociaux, afin qu'ils puissent facilement trouver informations, services, accompagnement ainsi que modalités administratives sur notre site

Les objectifs de la refonte sont :

- Créer une identité visuelle pour la CAP-NC pour refléter sa diversité et sa dynamique, tout en transmettant ses valeurs avec précision ;
- De valoriser les travaux et les activités de la CAP-NC en optimisant le référencement du site internet ;
- D'offrir une navigation agréable et intuitive sur le site internet en repensant l'expérience utilisateur l'ergonomie et l'esthétique de l'interface (modernisation du design) ;
- D'être conforme aux mises aux normes de sécurités existantes ;
- D'optimiser les interventions des agents de la CAP-NC dans la gestion et l'administration des contenus dans le back-office (confort d'usage avec un outil performant, dépendance limitée vis-à-vis du prestataire pour des interventions non techniques).

## <span id="page-5-3"></span>**2.3 Périmètre de la refonte**

La présente consultation porte sur le choix d'un prestataire capable de proposer une refonte du site web actuel.

Deux scénarios ont été envisagés :

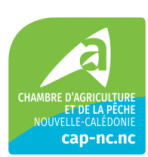

- Scenario 1 : Refonte complète du site avec nouvelle conception d'un site clé en main (techniquement et graphiquement) qui intègre les fonctionnalités décrite dans le présent cahier des charges dans la technologie du choix du soumissionnaire.
- Scenario 2 : Reprise de l'arborescence et du contenu actuel et ajout des fonctionnalités du présent cahier des charges, dans la technologie du choix du soumissionnaire.

## <span id="page-6-0"></span>**2.4 Cible et publics visés par le futur site**

Voici les cibles et publics visés par le futur site internet :

- **Porteurs de projets** : Étudiants et personnes en reconversions professionnelles
- **Médias :** Journaliste, radio, télé
- **Collectivités et institutions**
- **Organisme :** Professionnel agricole, technicien agricole, collègue réseau
- **Ressortissant :** agriculteur, pécheur
- **Particuliers** : grand public
- **Associations :** ASA / OPA

# <span id="page-6-1"></span>**3 Description de l'existant**

## <span id="page-6-2"></span>**3.1 Modules du site**

Le site est composé de deux modules principaux :

- Un site web administré par le CMS Wordpress
- Une Webapp permettant aux ressortissants d'accéder à un espace privé.

**Quel que soit le scénario, la Webapp ne devra pas être reconduite.**

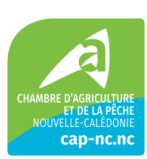

## <span id="page-7-0"></span>**3.2 Alimentation du site web**

Le site web est utilisée comme suit par la CAP-NC :

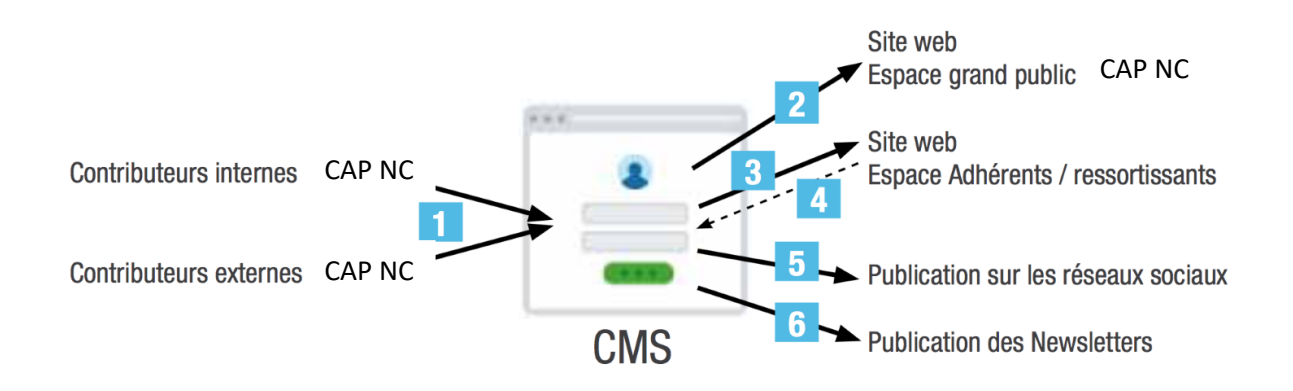

- Les contributeurs interne et externe sont autorisés à soumettre des contenus au CMS. Le niveau de droits est géré par l'administrateur du CMS
- Le CMS publie des contenus sur le site internet
- Le CMS publie des contenus sur l'espace ressortissants (**à ne pas conserver**)
- L'adhérent a la possibilité de soumettre une mise à jour de son profil. Lequel est validé par l'administrateur du site. (**à ne pas conserver**)
- Le CMS publie des contenus sur les Réseaux sociaux
- Le CMS déclenche l'envoi de newsletters

## <span id="page-7-1"></span>**3.3 Arborescence du site web**

Le site web est consultable à l'adresse cap-nc.nc.

Un extrait de son arborescence au format HTML est fourni en annexe du présent cahier des charges.

## <span id="page-7-2"></span>**3.4 Fonctionnalités du site web**

Les fonctionnalités du site actuel sont opérées via des Plugin Wordpress, certains étant issus de la marketplace de Wordpress, d'autres ayant été développés pour la CAP-NC.

Liste des plugins standards

- Admin Columns Pro
- Adminimize
- Advance Custom Fields

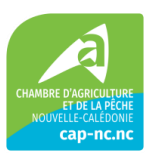

- Classic editor
- Custom Post Type UI
- Duplicate Page
- Easy Forms for Mailchimp
- Element Pack Pro
- Elementor
- Elementor Pro
- EventON
- FacetWP
- Force Password Change
- Loco Translate
- ManageWP Worker
- Members
- Multiple Domain
- MWW Scheduled Post Trigger
- Onesignal Push Notifications
- Popup Maker
- Prevent Browser Caching
- Quform
- SearchWP
- SeachVP Shortcodes
- ShiftNav Responsive Mobile Menu
- Super Progressive Webapps
- UberMenu 3
- WooCommercie
- Woocommerce EpayNC Payment
- Wordpress Popular Posts
- WP Activité Log
- WP All Export ACF Export Add-On Pro
- WP All Export User Export Add-On Pro
- WP All Export WooCommerce Export Add-On Pro
- WP All Export Pro
- WP All Import ACF Add-On
- WP All Import User Import Add-On Pro
- WP Cost Estimation & Payment Forms Builder

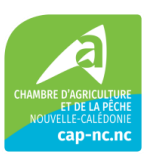

- WP Mail Log
- WP Mail SMTP
- WP Rocket
- WP Staging Wordpress Backup Plugin Backup Duplicator & Migration
- WP User Frontend
- WP User Frontend Pro Professional
- Yoast SEO

Liste des plugins spécifiques et leur utilité

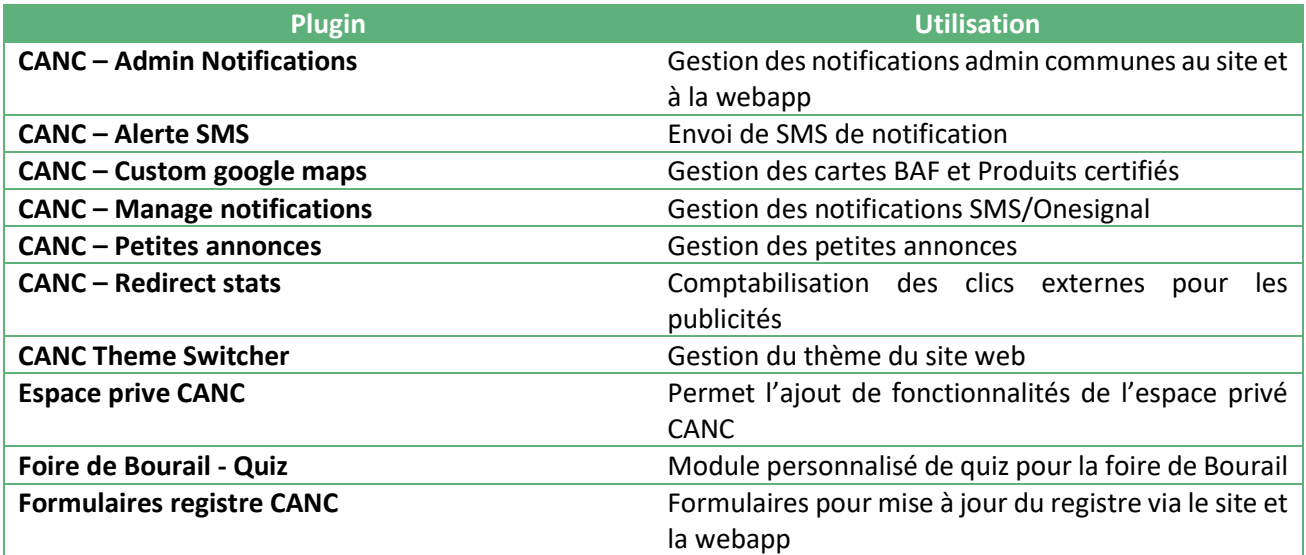

# <span id="page-9-0"></span>**4 Objet de la demande**

## <span id="page-9-1"></span>**4.1 Préambule**

La CAP-NC est à la recherche d'un prestataire capable de :

- Concevoir le site (techniquement et graphiquement)
- Développer le site dans le respect des exigences exprimées ci-dessous
- Assurer la maintenance corrective et évolutive du futur site

## <span id="page-9-2"></span>**4.2 Scénario 1 : Refonte complète du site**

#### **4.2.1 Attendus**

Dans ce scénario, la CAP-NC attend un redéveloppement total de son site, sans se préoccuper de l'existant.

Le soumissionnaire pourra proposer les technologies et méthodologies de son choix pour construire le site répondant au plus près aux attentes de la CAP-NC.

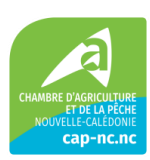

Les attendus en termes techniques et fonctionnels auxquels devra répondre le site sont décrits dans ce chapitre.

#### **Interface utilisateur et conception visuelle**

Dans une approche centrée utilisateur, l'élaboration de l'interface et la conception visuelle du nouveau site internet devront allier ergonomie, interactivité et attractivité pour optimiser l'expérience de navigation des internautes.

Le prestataire devra décrire la démarche UX/Ui qui sera menée afin d'améliorer l'expérience et l'interface utilisateurs, en collaboration avec les équipes de la CAP-NC

#### **Exigences fonctionnelles**

La liste des fonctionnalités majeures qui suit représente les éléments clés à intégrer au site, tout en conservant une certaine flexibilité dans leur mise en œuvre. Ces fonctionnalités ont été sélectionnées pour répondre aux besoins immédiats du site, tout en permettant des ajustements et des améliorations selon les recommandations (techniques ou stratégiques) du prestataire retenu.

Les exigences fonctionnelles sont classées selon trois niveaux de flexibilité qui déterminent leur priorité et leur séquence de déploiement. Ces niveaux sont :

- **F0 (Flexibilité 0) :** Constitue-le MVP. Ces fonctionnalités sont essentielles pour le lancement initial du site et doivent être implémentées en priorité.
- **F1 (Flexibilité 1) :** Correspond à la version 1 du site après le lancement du MVP. Les fonctionnalités de cette catégorie apportent des améliorations significatives et des extensions aux capacités de base.
- **F2 (Flexibilité 2) :** Prévue pour la version 2, cette catégorie comprend des fonctionnalités supplémentaires qui enrichissent l'expérience utilisateur et étendent les services proposés, sans être critiques pour les opérations initiales**.**

Les fonctionnalités notées comme "administrables" indiquent que le système de gestion de contenu (CMS) doit permettre à la CAP-NC de modifier le contenu de ces fonctionnalités de manière autonome, sans intervention technique externe

Il est impératif que le prestataire chiffre l'ensemble des fonctionnalités proposées afin de permettre une évaluation précise des coûts. De plus, il est important de noter que le client se réserve la possibilité de redéfinir les niveaux de flexibilité des différentes fonctionnalités après la phase de consultation. Cela garantit que le projet peut être adapté aux résultats de l'appel d'offres et aux besoins évolutifs de la CAP-NC.

Toutes les fonctionnalités décrites sont détaillées dans le document Excel "matrice des exigences", dans lequel le prestataire devra indiquer le pourcentage de couverture qu'il peut réaliser pour chaque fonctionnalité, accompagné d'une explication. Cette démarche assure une compréhension claire des capacités du prestataire à répondre aux exigences spécifiées et facilite le processus de sélection

#### **Facilitation à la Recherche**

#### Recherche

- Moteur de recherche puissant sur l'intégralité du site (F0, Administrable : Oui)
	- o Implémentation d'un moteur de recherche avancé capable d'analyser et d'indexer les contenus du site selon des critères spécifiques pour une localisation rapide et précise des

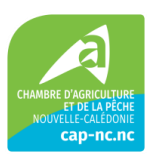

contenus recherchés. Le moteur doit offrir des fonctionnalités telles que la suggestion automatique et la correction orthographique pour améliorer l'expérience utilisateur.

- o Pour augmenter l'efficacité des résultats, chaque ressource est préalablement catégorisée. Cette organisation par catégories et mots clés optimise la navigation et simplifie la recherche d'informations ciblées. Les catégories déjà identifiées sont : documentation technique, définitions, événements, articles, vidéos (évolutive)
- o Le moteur de recherche sera présent sur le header tout au long de la navigation sur le site
- FAQ (F2, Administrable : Oui)
	- o Création d'une section FAQ dynamique où les utilisateurs peuvent obtenir des réponses aux questions courantes. Cette section devrait être facilement modifiable, permettant l'ajout régulier de nouvelles questions et réponses

#### Médiathèque

- Base de données documentaire techniques (F0, Administrable : Oui)
	- o Constitution d'une base de données regroupant des documents techniques sous forme de fichiers PDF téléchargeables. Les documents doivent être catégorisés et tagués pour faciliter la recherche par sujet ou par mot-clé.
	- o De plus, la base documentaire est filtrable et accessible via des mots clés grâce au moteur de recherche général, permettant une recherche rapide et ciblée des documents nécessaires. De ce fait chaque ressource publiée devra être catégoriser
- Vidéothèque (F0, Administrable : Oui)
	- o Création d'une vidéothèque rassemblant une collection de vidéos issues de YouTube (Exemple : partage d'expériences de ressortissants)

#### Lexique / Acronyme

- Base de données Lexique / Définition (F1, Administrable : Oui)
- Développement d'une base de données pour les lexiques et définitions. Elle devra inclure la possibilité d'accès via le moteur de recherche général
- Infobulle lors du passage de la souris sur un terme technique (F1, Administrable : Non)
- Intégration d'infobulles explicatives qui apparaissent lorsqu'un utilisateur passe sa souris sur un terme technique référencé dans la base de données Lexique / Définition, offrant des définitions rapides sans nécessiter de navigation supplémentaire.

#### **Prise de Contact**

#### Contact Direct

- Formulaire de contact (F0, Administrable : Oui)
	- o Mise en place d'un formulaire de contact modulable selon le sujet sélectionné par l'utilisateur, facilitant ainsi l'acheminement de celle-ci vers le département ou le service approprié au sein de la CAP
	- o À la soumission du formulaire, un mail automatique est envoyé à l'utilisateur pour confirmer la réception de la demande et informer sur le traitement en cours
- Galerie des contacts de chaque service (F0, Administrable : Oui)
	- o Création d'une galerie contenant les informations de contact pour chaque service, permettant aux utilisateurs de trouver rapidement le bon interlocuteur. La recherche de contacts spécifiques est facilitée par l'utilisation de filtres basés sur la catégorie ou le pôle dans la galerie
	- o Les utilisateurs ont également la possibilité de rechercher des contacts via le moteur de recherche général du site
	- o Il est envisageable de connecter cette galerie avec leur base de données de contacts à travers une API.

#### Cartes Interactives

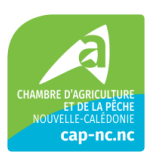

- Carte interactive des antennes / établissements (F0, Administrable : Oui)
	- o Développement d'une carte interactive localisant les antennes et établissements de l'organisation, avec des fonctionnalités de zoom et de détails sur demande. En cliquant sur un point donné, l'utilisateur peut visualiser des renseignements détaillés tels que l'adresse email, l'adresse postale, le numéro de téléphone et les heures d'ouverture de l'antenne ou de l'établissement choisi.
- Cartes interactives multifonctionnelle avec filtres (F2, Administrable : Oui)
	- o Création d'une carte interactive avancée permettant de superposer plusieurs types de données et d'utiliser des filtres pour affiner les informations affichées selon les besoins spécifiques de l'utilisateur (produits labélisés, marchés locaux etc.)

#### **Opportunités et Annonces**

#### Portail des offres d'emplois

- Galerie des offres d'emplois (F0, Administrable : Oui)
	- o Affichage des offres d'emploi actuelles avec des hyperliens externes menant aux descriptions détaillées en PDF ou aux pages LinkedIn pertinentes. Cette galerie permet aux candidats de postuler directement via un formulaire en ligne intégré, avec la possibilité d'attacher des documents supplémentaires.
- Formulaire en ligne pour candidater (F2, Administrable : Oui)
	- o Formulaire permettant aux postulants de soumettre leur candidature pour les offres d'emploi publiées. Le formulaire offre la fonctionnalité d'ajout de pièces jointes

#### Portail de formations

- Galerie des fiches formations (F0, Administrable : Oui)
	- o Répertoire des programmes de formation disponibles, chaque fiche étant accompagnée d'une description détaillée et d'un formulaire d'inscription dédié
- Formulaire d'inscription en ligne (F0, Administrable : Non)
	- o Un processus d'inscription en ligne direct pour les formations proposées
- Système de paiement en ligne (F1, Administrable : Non)
	- o Intégration d'une solution de paiement en ligne sécurisée, permettant aux utilisateurs de régler les frais de formation directement sur le site

#### Appels d'offre en cours

- Galerie des appels d'offre en cours (F0, Administrable : Oui)
	- o Présentation centralisée des appels d'offres actuels, offrant des documents en format PDF
- Formulaire de téléchargement pour les appels d'offres (F0, Administrable : Non)
	- o Un formulaire préalable au téléchargement qui enregistre l'adresse e-mail de l'utilisateur, permettant de suivre l'engagement et d'ouvrir la voie à des communications futures

#### **Portails**

#### Portail internes

- Encapsulation des applis métier (F1, Administrable : Non)
	- o Intégration directe d'applications métiers dans l'interface du site, telles que Phytoone et Médiathèque, offrant un accès immédiat aux outils nécessaires sans quitter le site.

#### Portail externe

- Carrousel des logos des partenaires (F0, Administrable : Oui)
	- o Affichage dynamique des logos des partenaires stratégiques, avec des liens menant directement à leurs sites respectifs, renforçant ainsi la visibilité et la collaboration entre les parties.

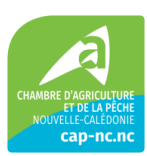

#### **Services en ligne**

#### Espaces Dédié

- Espace dédié connecté (F0, Administrable : Non)
	- o Création d'un espace utilisateur personnalisable permettant de créer un compte et de recevoir des informations et actualités en fonction
	- o Actuellement, le contenu précis et les fonctionnalités de cet espace restent à définir. L'objectif est de structurer cette plateforme de manière à ce qu'elle soit extensible et modifiable, afin de l'adapter et de l'enrichir ultérieurement selon les besoins du site
- Espaces dédiés aux porteurs de projets (F2, Administrable : Oui)
	- o Mise en place d'espaces personnalisés fournissant aux porteurs de projets des ressources spécifiques et des informations adaptées à leur profil professionnel.

#### Démarche en ligne

- Formulaires en ligne « Démarche » (F0, Administrable : Oui)
	- o Disponibilité de formulaires en ligne pour une multitude de démarches, permettant aux utilisateurs de soumettre des demandes ou des inscriptions
- Galerie de pdf téléchargeable (F0, Administrable : Oui)
	- o Section dédiée au téléchargement de documents en format PDF, facilitant l'accès à des informations et procédures administratives
	- o Possibilité de prévisualiser le pdf sans le télécharger
- Liens externes (F0, Administrable : Oui)
	- o Compilation de liens externes stratégiques pour simplifier l'accès à des formations, des demandes d'assistance et d'autres services utiles pour les utilisateurs sur des sites partenaire à la CAP

#### Demande de prise de RDV en ligne

- Bouton de prise de rendez-vous (F0, Administrable : Oui)
	- o Intégration d'un bouton dédié pour une demande de prise de rendez-vous rapide et intuitive, menant à un formulaire (ci-dessous).
- Formulaire de demande de prise de rendez-vous (F0, Administrable : Oui)
	- o Conception d'un formulaire modulable de demande de prise de rendez-vous, comprenant des questions ciblées et la possibilité de joindre des pièces justificatives selon la nature de la demande.
- Email de confirmation (F0, Administrable : Non)
	- o Mise en place d'un système d'envoi automatique d'emails récapitulatifs après la demande prise de rendez-vous, confirmant la demande et listant les documents nécessaires à préparer pour le rendez-vous.

#### **La CAP NC**

#### Tableau de bords

- Chiffres clés (F1, Administrable : Oui)
	- o Mise en avant des statistiques essentielles à travers une visualisation de données telles que le nombre d'antennes et d'élus, facilitant l'accès rapide et compréhensible en un coup d'œil à des informations statistiques, le tout enrichi par des images et des graphiques parlants.

#### Stratégie de la mandature

- Mindmap de la stratégie de la mandature (F2, Administrable : Non)
	- o Carte mentale interactive présentant la vision stratégique de la mandature, offrant une vue d'ensemble des plans et objectifs à travers une interface visuelle intuitive
	- o Le développement de cette fonctionnalité est tributaire de la disponibilité d'une API compatible avec PYTHEOS

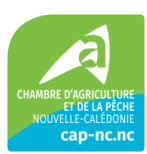

- Timelapse des actions par projets (F2, Administrable : Non)
	- o Séquence visuelle dynamique retraçant l'évolution et le progrès des actions projet par projet, apportant une perspective temporelle aux initiatives menées.
	- o Le développement de cette fonctionnalité est tributaire de la disponibilité d'une API compatible avec PYTHEOS
- Objectifs en cascade (F1, Administrable : Oui)
	- o Hiérarchisation visuelle des objectifs de l'organisation, disposée de manière à éclairer les priorités stratégiques

#### Service/pôle

- Organigramme interactif des services (F0, Administrable : Oui)
	- o Représentation détaillée de la structure organisationnelle, illustrant comment chaque service s'articule dans l'écosystème global de l'entité, avec des liens vers des informations complémentaires.
- Organigramme interactif de chaque pôle (F1, Administrable : Oui)
	- o Schéma détaillé de chaque pôle, affichant clairement la hiérarchie et les rôles, avec des options interactives pour naviguer vers des informations spécifiques à chaque pôle (page des pôles)

#### Les élus

- Organigramme interactif des élus (F1, Administrable : Oui)
- Cartes interactives fournissant des informations détaillées sur chaque élu, avec la possibilité de découvrir plus en détail le profil et les responsabilités de chaque membre élu (système de tuiles retournables pas exemple)

#### **Calendrier et Evènements**

#### Actualités

- Agenda des événements agricoles (F0, Administrable : Oui)
	- o Calendrier interactif des événements agricoles, présentant les événements à venir avec la possibilité de filtrer par zone géographique ou type d'événement.
	- o Présentation organisée sous forme de liste plutôt qu'en format calendrier
- Carrousel d'actualité (F0, Administrable : Oui)
	- o Flux continu d'actualités présenté sous forme de carrousel, permettant aux utilisateurs de rester informés des dernières nouvelles et événements, avec des résumés et des liens vers des articles complets.
	- o Gestion en mode FIFO

#### Bandeau des activités

- Affichage des projets de la mandature (F2, Administrable : Oui)
	- o Bandeau d'information affichant les projets actifs et les initiatives récentes de la mandature, avec des mises à jour régulières
	- o Le développement de cette fonctionnalité est tributaire de la disponibilité d'une API compatible avec PYTHEOS

#### **4.2.3.7 Communication et Marketing**

#### Engagement communautaire et informations

- Icône vers les réseaux (F0, Administrable : Non)
	- o Des icônes intuitives offrant un accès direct et facile aux pages de l'organisation sur divers réseaux sociaux, augmentant ainsi la portée et l'engagement des utilisateurs
- Bandeau d'alerte (F0, Administrable : Oui)

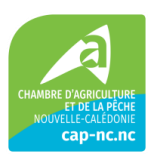

- $\circ$  Un bandeau flexible pour afficher des alertes importantes ou des annonces urgentes, que les administrateurs peuvent activer ou désactiver à volonté
- Logo « Mangeons Locale » (F0, Administrable : Non)
	- o Mise en avant du mouvement "Mangeons Local" par le biais d'un logo dédié, invitant à l'action et à la découverte grâce à une redirection vers le site de la campagne.

#### Abonnement

- Formulaire d'Abonnement à la version numérique du magazine La Calédonie Agricole (F0, Administrable : Non)
	- o Un formulaire pour permettre aux utilisateurs de s'abonner au magazine
- Formulaires d'inscription aux newsletters (F0, Administrable : Non)
	- o Une option d'abonnement à des newsletters thématiques pour les utilisateurs, en fonction de leur pôle d'intérêt ou de thématique spécifique.
- Flux RSS (F0, Administrable : Non)
	- o Intégration d'un flux RSS pour fournir des mises à jour et des nouvelles en continu

#### **Exigences techniques**

Le site respectera a minima les exigences suivantes.

#### **Technologie de développement**

Le choix des outils et langages de développement est laissé libre au prestataire.

La réponse devra comporter un détail des technologies utilisées et les raisons des choix faits par le soumissionnaire en regard des demandes de la CAP-NC.

#### **4.2.4.2 Conception**

Le prestataire devra s'appuyer sur les bonnes pratiques afin de garantir une navigation optimale au sein du site. Ainsi, il respectera à minima les règles suivantes :  

- Url propres, lisibles et ajoutant des mots‐clés stratégiques ;
- Respect de la hiérarchie des titres ;
- Création d'une page « plan de site » ;
- Chargement dynamique des contenus avec défilement par ascenseur ;
- Utilisation de balises HTML adaptées (title, alt, meta, …) ;
- Personnalisation des erreurs HTTP 4XX et 5XX (nouvelle recherche et doit comporter des éléments de navigation qui vont permettre de garder l'audience sur le portail) ;
- Utilisation d'outils de développement du site et de contenus (images, typographies…) avec l'autorisation des ayants droits et/ou libres de droits.

#### **Un site pour tous les types de terminaux**

Le site doit assurer une expérience utilisateur optimale sur les appareils mobiles, en utilisant une conception responsive pour garantir un accès facile et une lisibilité sur les smartphones et les tablettes. 

#### **Navigateurs**

L'iso-fonctionnalité doit être assurée entre les différents navigateurs : Chrome, Firefox, Edge, Safari et leurs versions mobiles respectives. 

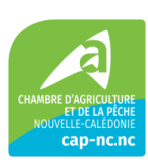

Il est important de veiller à ce que le site soit accessible à un large public d'utilisateurs et de garantir une expérience cohérente pour tous. Le prestataire devra fournir une liste détaillée des navigateurs et des versions testées, ainsi que des captures d'écran pour prouver la compatibilité. 

Il va de soi de développer un site pour les dernières versions de navigateur. Mais, pour être en conformité avec le RGESN, le site devra être utilisable sur des terminaux âgés de plus de 5 ans (mode dégradé accepté mais sans perte de fonctionnalité incontournable ni de contenu pour le service). 

#### 4.2.4.5 CMS

**La solution CMS proposée** ainsi que les éventuels modules ou plug-in (ex : formulaires, slideshow, moteur de recherche.) devront être ouverts, disposer d'API compatibles avec les grands standards, évolutives et maintenues par une large communauté de développement.

Le CMS doit être open-source ou non. Il faudra préciser les couts de licences éventuels dans l'offre financière.  

Les solutions GAFAM sont prohibées.  

Il est attendu une solution de back office simple et intuitive permettant l'administration fonctionnelle complète. Le dispositif doit permettre d'attribuer des droits différents sur les espaces, rubriques, sites de façon à garantir l'autonomie des publicateurs et celle des gestionnaires.

#### **Gestion des domaines**

Le prestataire retenu ne sera pas chargé de la gestion du ou des domaines. La gestion du ou des noms de domaines est hors périmètre du présent cahier des charges.

#### **4.2.4.7 Autres Contraintes techniques**

La solution ne requiert pas d'outils à installer sur les postes utilisateurs pour fonctionner de manière optimale : java, flash Player, ou client lourd de bureautique.

#### **Hébergement**

Le site sera hébergé par l'infogérant de la CAP-NC.

#### **Exigences de conformité**

L'ensemble des droits de propriété intellectuelle sur le site seront cédés par le prestaire à la CAP-NC.

Il appartient au prestataire de veiller à la cession des droits de propriété intellectuelle attachés à l'ensemble des développements et contenus du site qu'il livrera à la CAP-NC.

#### **Conformité RGPD et CNIL**

Nous souhaitons que le site ainsi que les outils utilisés pour sa gestion, par exemple outils de suivi de performance ou de la gestion des mots de passe, respectent les réglementations en vigueur, telles que le RGPD en matière de protection des données personnelles et les normes d'accès.

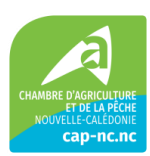

Le prestataire veillera à ce que tout outil de statistiques utilisé pour le site soit en conformité avec le RGPD, comme celui du prestataire MATOMO. Compte tenu des recommandations actuelles de la CNIL, nous souhaitons **proscrire l'utilisation de Google Analytics ou de solutions similaires non-européennes.**

Toutes les données collectées doivent être traitées de manière transparente et en conformité avec les règles de confidentialité et les obligations de protection des données. 

Le prestataire devra s'assurer que les utilisateurs du site sont informés de l'utilisation de cookies et d'outils de statistiques et leur donner la possibilité de refuser le suivi, et conformément aux recommandations de la CNIL. 

#### Le soumissionnaire indiquera selon quelles modalités et procédures il entend assurer la conformité de l'ensemble des prestations aux exigences du Règlement européen général sur la protection des données (RGPD) (règlement n°679/2016) et de la loi dite « Informatique et Libertés » du 6 janvier 1978 modifiée.

Le soumissionnaire intégrera les clauses obligatoires prévues par l'article 28 du RGPD dans le contrat qu'il pourrait proposer. 

Pour rappel, et concernant la gestion des **données personnelles le cas échéant**, le site web est tenu de proposer :

- Concernant **les tiers**: un processus de consentement des tiers, un processus d'information des tiers.
- Concernant **la gestion du droit d'accès**, **de rectification**, **d'opposition**, **d'effacement**, à la portabilité et à la limitation du traitement. : Droit d'accès à la donnée, Droit à l'effacement, Droit d'opposition, Droit à la portabilité, Droit à la rectification, Droit à la limitation de traitement
- **Gestion des traceurs :**
	- o La directive européenne ePrivacy requiert le consentement de l'utilisateur avant toute action visant à stocker des informations - via des cookies, identifiants ou autres traceurs (empreintes logiciels, pixels) - ou à accéder à des informations stockées dans l'équipement terminal de l'utilisateur.
- Audit des données :
	- o Mécanismes d'identification des données à caractère personnel.
	- o Fonctions d'audit des données à caractère personnel.
- Gestion des données :
	- o Gestion de la durée de conservation des données.
	- o Fonction de purge des données à caractère personnel
	- o Fonction d'anonymisation des données à caractère personnel.
- Gestion des accès :
	- o [Limiter la divulgation d'information sur les comptes existants.](https://lincnil.github.io/Guide-RGPD-du-developpeur/#Limiter_la_divulgation_d%E2%80%99information_sur_les_comptes_existants)
	- o Sécuriser les authentifications et accès.
	- o Gestion des profils d'utilisation
	- o Traçage et journalisation des accès (traçabilité).

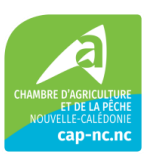

## **Exigences de sécurité**

#### **Environnement de développement**

Le prestataire doit utiliser un environnement de développement sécurisé afin que celui-ci ne soit pas le point d'entrée pour atteindre les systèmes de la CAP-NC (par l'insertion de codes malveillants par exemple).

Il est fortement conseillé que l'environnement de développement soit dédié et séparé des autres environnements informatiques du prestataire.

Le niveau de sécurité de l'environnement de développement doit être vérifié par des audits (organisationnels et techniques) réguliers.

#### **Protection des sources**

Le prestataire doit protéger le code source contre toute divulgation et contre toute altération.

Les outils de gestion des configurations (« versioning ») devront garantir l'intégrité, l'authenticité et la traçabilité des éléments qu'ils contiennent et suivant les besoins, la confidentialité.

#### **Bonnes pratiques/OWASP**

Le prestataire doit adopter les bonnes pratiques en matière de sécurité. Il doit notamment suivre les indications de l'OWASP.

Le prestataire doit démontrer que ses processus de développement emploient des méthodes d'ingénierie à l'état de l'art, des processus de contrôle qualité et des techniques de validation afin de réduire les défaillances logicielles et les vulnérabilités. Dans le cadre de cette exigence, le terme logiciel s'applique aux logiciels développés par le prestataire.

Des mécanismes de gestion de session sont utilisés. La durée de vie des jetons de session est limitée.

L'extension et le type MIME des fichiers uploadés par des utilisateurs externes sont contrôlés. Seuls les formats de fichier explicitement autorisés sont acceptés (documents Office, PDF, images…).

Les fichiers uploadés par des utilisateurs externes font l'objet d'un contrôle antivirus

Les traitements batchs doivent être exécutés par des comptes techniques dédiés, et en aucun cas par des comptes utilisateurs.

L'affichage d'erreurs techniques est désactivé et la gestion des erreurs est uniformisée en affichant des messages d'erreurs banalisés, sans descriptif détaillé.

#### **Bonnes pratiques application Web**

La solution repose sur une architecture 3 tiers, répartis sur des serveurs différents.

Les développements ne génèrent pas d'adhérence avec des modules spécifiques (Flash, Silverlight, JRE, etc.) ou une technologie en particulier ;

Les mécanismes cryptographiques TLS (HTTPS) sont systématiquement activés pour identifier et authentifier la source et protéger les communications ; l'utilisation de la technologie HSTS est fortement recommandée.

Les mécanismes de protection des cookies de session (HttpOnly, Secure, SameSite) sont mis en œuvre pour se protéger des vols ou exploitation de sessions déjà ouvertes

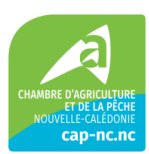

Les paramètres confidentiels (login/mot de passe) sont transmis par des requêtes POST et ne sont pas véhiculés dans les URL.

Pour la configuration du serveur web, les principes de durcissement doivent être appliqués :

- Utilisateur et groupe dédiés pour l'exécution du service web ;
- Limitation des droits d'accès aux fichiers par défaut ;
- Désactiver l'indexage des répertoires et des options ;
- Gestion et rotation des logs ;
- Masquage des informations techniques ;
- Désactivation des modules non nécessaires ;
- Désactivation des users non nécessaires ;
- Restriction des permissions sur les arborescences et les droits d'accès.

Un firewall applicatif (ex. : mod security Apache) ou reverse proxy filtrant est utilisé afin d'assurer un filtrage systématique des requêtes et d'associer des règles de traitements (accès interdit, log, messages d'erreur, etc.) avant que ces données ne soient traitées par le serveur d'application.

#### **Validation et encodage**

Le contrôle des données saisies en entrée et envoyées en sortie doit protéger contre les attaques par injection ou par XSS.

Les données en provenance des clients sont toujours revalidées côté serveur.

Un contrôle est effectué côté serveur pour vérifier que les données envoyées par d'autres applications (fichiers, web services...) ne contiennent pas d'instructions malveillantes (injections SQL, XSS, CSRF, buffer overflow…).

Un contrôle est effectué côté serveur pour vérifier que les données saisies par les utilisateurs correspondent au format attendu (longueur, caractères autorisés...) et ne contiennent pas d'instructions malveillantes (injections SQL, XSS, CSRF, buffer overflow…).

#### **Confidentialité**

Les flux sensibles doivent être chiffrés.

Les mots de passe ne doivent jamais être stockés en clair.

#### **4.2.6.7 Audit de code source**

Le prestataire doit formaliser et dérouler un plan de test sécurité pour valider les fonctions de sécurité prévues par l'application.

Le prestataire doit réaliser ses tests en utilisant des données anonymisées. Les données de production ne doivent jamais être utilisées.

Le prestataire doit utiliser, lorsque des solutions existent, des outils d'analyse statique et des tests de robustesse pour les développements qu'il réalise. L'objectif est de vérifier la qualité des développements et l'absence de bugs « élémentaires » régulièrement utilisés lors d'attaques informatiques (débordement de pile « buffer overflow », par exemple).

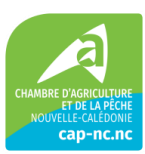

Un audit/test d'intrusion a déjà été effectué par une société externe spécialisée. La date de l'audit et la synthèse des résultats peuvent être transmises.

Sur demande, le client peut mandater une société pour faire un audit de sécurité sur la solution, avec un préavis de 15 jours. Le client prendra à sa charge le coût de réalisation de cet audit.

Le prestataire s'engage à corriger toute vulnérabilité qui aurait été identifiée dans son code.

Un audit effectué par une société externe spécialisée est prévu avant la 1re mise en production et à chaque évolution majeure, et au moins une fois par an - obligatoire pour les applications exposées sur internet

#### **4.2.7 Contenu**

Les différentes pages présenteront une variété de contenu, qu'il s'agisse de la nature des documents ou de leur format. A titre indicatif, ci-après une liste non exhaustive des contenus attendus :

- Contenu rédigé en HTML
- Documents en format PDF
- Images en formats PNG ou JPEG
- Vidéos et fichiers son, avec des formats recommandés par le prestataire pour une compatibilité web optimale.
- Formulaires interactifs pour la collecte d'informations ou la soumission de demandes.

#### **Stratégie SEO**

L'un des objectifs de cette refonte repose sur un meilleur référencement du site de la CAP-NC sur les moteurs de recherche, essentiellement Google. Il sera demandé un accompagnement pour le déploiement de la stratégie SEO afin d'assurer un positionnement du site de la CAP-NC sur les trois premiers résultats de recherche Google pour une liste de mots-clés prédéfinis avec la CAP-NC.

Nous souhaitons éviter les pratiques SEO contraire aux algorithmes aux directives des moteurs de recherche, telles que le cloaking, le keyword stuffing, etc…

Les attendus minimaux en termes de SEO sont décrits ci-dessous.

#### **Optimisation On-Page**

Le prestataire devra veiller à ce que chaque page du site soit optimisée pour le SEO dès sa conception. Cela inclut non seulement le contenu textuel mais aussi les éléments multimédias, les métadonnées, et l'architecture de l'information.

Pour chaque page et publication, intégrer les pratiques d'optimisation suivantes :

- Titres de page uniques et descriptifs incorporant les mots-clés ciblés.
- Métadonnées descriptives (méta descriptions) incitant au clic tout en incluant les mots-clés.
- Utilisation des balises H1 pour les titres et des sous-titres (H2, H3, etc.) pour structurer le contenu.
- Optimisation des images (attributs alt descriptive, gestion des fichiers multimédias notamment nom des fichiers, compression).
- URL conviviales pour le SEO, courtes et incluant des mots-clés pertinents.

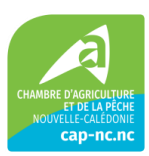

#### **Gestion des erreurs 404**

Prévoir une page d'erreur 404 convivial et bien conçue avec des liens.

#### **Réseaux sociaux**

Intégrer une stratégie d'utilisation des réseaux sociaux pour la promotion du contenu et le renforcement de la présence en ligne, en incluant des boutons de partage social.

#### **Nettoyages des liens**

Elaborer une stratégie pour nettoyer les liens indésirables et obtenir des liens de qualités.

#### **Accessibilité**

Garantir que le site est accessible aux moteurs de recherche et aux utilisateurs, y compris ceux avec des besoins spécifiques.

## **Optimisation des performances technique**

Assurer que le site soit techniquement optimisé pour le SEO, incluant :

- La vitesse de chargement des pages pour une meilleure expérience utilisateur et un meilleur classement SEO.
- La compatibilité mobile. S'assurer que le site est conçu en suivant une approche "Mobile-First" pour répondre aux exigences des moteurs de recherche, notamment Google.
- L'architecture du site favorisant une navigation facile et une bonne structure de liens internes.
- L'implémentation correcte des balises canoniques pour éviter le contenu dupliqué.
- La sécurisation du site en utilisant HTTPS et en mettant à jour régulièrement le site.

#### **Suivi et Analyse**

Mettre en place des outils de suivi (par exemple MATOMO) pour mesurer les performances du site et ajuster la stratégie SEO en conséquence avec par exemple la mise en place d'indicateurs de performance clés (KPIs) pour mesurer l'efficacité des efforts SEO sur le long terme (analyse du trafic organique, le taux de clics (CTR), la position dans les résultats de recherche, et d'autres métriques clés SEO).

Prévoir des rapports réguliers pour évaluer les progrès réalisés et ajuster la stratégie si nécessaire.

## **Interface administrateur – Gestion du référencement SEO**

Mettre à disposition une interface administrateur permettant de piloter efficacement le référencement naturel du site. Il faudra :

- Permettre à l'administrateur de modifier les balises Title, les méta-descriptions, et d'autres éléments SEO directement depuis le panneau d'administration.
- Intégrer la possibilité de générer et soumettre des sitemaps XML directement à partir de l'interface administrateur.
- Offrir une interface conviviale pour l'édition et l'optimisation des balises méta pour chaque page, en mettant l'accent sur les pages stratégiques.

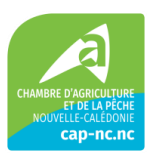

- Permettre la personnalisation des URL pour des pages spécifiques afin d'optimiser la structure des liens et améliorer la lisibilité.
- Intégrer un système de gestion des redirections pour permettre une redirection efficace des anciennes URL vers les nouvelles sans compromettre le référencement.
- Offrir la possibilité de compresser et d'optimiser les images directement depuis le panneau d'administration pour améliorer les performances du site.
- Permettre à l'administrateur d'éditer le contenu des pages directement depuis l'interface, en mettant en évidence les zones sensibles du point de vue SEO.
- Fournir des outils pour gérer les liens internes, en suggérant des liens pertinents et en signalant les liens cassés.
- Intégrer des outils de suivi des performances SEO, tels que des rapports sur les classements des motsclés, les impressions, les clics, etc.
- Prévoir une fonction d'audit automatique qui analyse régulièrement le site et signale les problèmes potentiels du point de vue du référencement.
- Permettre l'intégration de services externes tels que Matomo, Google Analytics, Google Search Console, SEMrush, etc., pour une vue d'ensemble complète.
- Inclure des ressources de formation directement dans l'interface administrateur pour aider les utilisateurs à comprendre les bonnes pratiques en matière de référencement.
- Automatiser la sauvegarde régulière des données SEO pour éviter toute perte d'informations importantes.

## <span id="page-22-0"></span>**4.3 Scénario 2 : Reprise de l'arborescence et du contenu existant avec ajout des fonctionnalités nouvelles**

#### **4.3.1 Attendus**

Ce scénario consiste en la reprise du site existant sur la base de l'arborescence, contenu et fonctionnalités actuels (une évaluation pour déterminer quels éléments doivent être conservés et/ou retravaillés doit être réalisée), complété avec les fonctionnalités décrites dans le chapitre 4.2.3 qui ne sont pas encore en place.

Le nouveau site devra répondre à l'ensemble des exigences décrites au 4.2.

## <span id="page-22-1"></span>**5 Mise en place de la solution**

#### <span id="page-22-2"></span>**5.1 Les ressources**

#### **Le prestataire**

Le prestataire nommera un responsable projet qui assurera l'organisation générale du projet, l'atteinte des objectifs et le respect du calendrier, la coordination avec la CAP-NC. Il proposera également une méthodologie de fonctionnement (rôles, modalités, fréquence) qui sera finalisée et adaptée après discussion avec la CAP-NC.

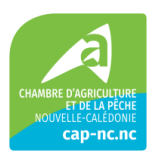

Le candidat communiquera les éléments permettant d'attester de sa capacité à mener le projet et fournira les CV des collaborateurs du projet.

Les interlocuteurs nommément désignés par le candidat dans son mémoire technique pour réaliser la mission seront personnellement tenus à son exécution et seront les seuls interlocuteurs de la CAP-NC.

En cas d'indisponibilité des responsables ainsi désignés, le candidat prendra toutes les dispositions nécessaires pour que la bonne exécution des prestations ne s'en trouve pas compromises et devra présenter un nouveau responsable à l'agrément de la CAP-NC, en précisant ses qualités et compétences, afin de garantir la continuité de service.

La CAP-NC se réserve le droit de refuser son agrément pour tout intervenant qui ne présenterait pas les qualités et expériences équivalentes requises, pour l'équipe initiale, dans le mémoire technique.

#### **La CAP-NC**

L'équipe projet collabore tout au long du projet lors d'étapes précisément définies pour contribuer à la qualité du travail et atteindre les objectifs exposés. Des référents de chaque pôle de la CAP-NC ont été identifiés et seront partie prenante du projet, a minima pour des aspects de validation.

#### <span id="page-23-0"></span>**5.2 Planning**

Le soumissionnaire détaillera son planning de développement du nouveau site en allotissant de la manière qui lui parait la plus judicieuse.

La CAP-NC souhaite que le site soit en ligne pour le 01/10/2024.

## <span id="page-23-1"></span>**5.3 Phases de la mise en place**

#### **Réunion de lancement de la prestation**

La réunion d'initialisation de la prestation, qui se tiendra dans les deux semaines maximums à compter de la notification du contrat, en présentiel sur le site de la CAP-NC, en présence du chef de projet du prestataire et de tout collaborateur désigné par la CAP-NC, a pour objectif de fixer l'organisation et les moyens à mettre en œuvre pour exécuter les différentes prestations, à savoir :

- Présentation de l'équipe dédiée du prestataire et des interlocuteurs au sein de la CAP-NC ;
- Proposition par le prestataire et validation par la CAP-NC d'un calendrier de travail pour la création du site,
- Définition du nombre et des sujets des réunions de travail prévues au calendrier,
- Définition des indicateurs de suivis & KPI,
- Présentation des outils de suivi mis en place,
- Accords des parties sur les éléments et outils de documentation du projet.

Le prestataire devra communiquer en amont de cette réunion toutes les questions relatives au projet. Il est responsable de l'animation de cette réunion et de l'élaboration de son support.

Il établira et adressera à la CAP-NC sans délai un compte rendu comprenant des décisions et actions arrêtées lors de la réunion avec un planning de travail décrivant les actions attendues de chaque partie.

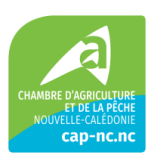

LA CAP-NC disposera d'un délai de 2 semaines pour faire part, par écrit, de toute demande de modification ou de précision.

#### **Phases de conception et de réalisation du site**

Selon le planning et les itérations de produits prévues dans le plan projet (MVP et versions suivantes), cette étape consiste à :

- Concevoir et valider avec la CAP-NC la nouvelle version du site (architecture, graphisme, fonctionnalités…)
- Construire la nouvelle version du site selon la version convenue par la CAP-NC
- Présenter le site à la CAP-NC pour validation
- Effectuer l'ensemble des opérations de tests préalables et les corrections nécessaires.

Le prestataire aura la charge de l'organisation des réunions de travail.

Pour chaque réunion le chef de projet doit :

- Convenir en amont d'un calendrier et définir les objectifs clairs et spécifiques pour chaque réunion ;
- Documenter les résultats des réunions de travail pour s'assurer que les décisions prises sont claires et que les parties peuvent y faire référence plus tard.

Par ailleurs, le prestataire devra mettre en place un outil de suivi des tickets correctifs ou d'évolution du site. Cet outil devra permettre une gestion efficace des demandes d'évolution de la CAP-NC et des anomalies détectées sur le site, ainsi qu'un suivi en temps réel des actions du prestataire pour corriger les problèmes et mettre en place les évolutions par étapes. L'outil devra également permettre un suivi des modifications apportées au site, ainsi qu'une traçabilité des différentes étapes de correction.

#### **Phases de recette et de mise en ligne**

Avant chaque mise en ligne des différentes versions du site, la CAP-NC réceptionnera la version définitive du site et s'assurera que les critères définis pendant les phases de conception et de réalisation sont remplis.

Dans le cas où la CAP-NC n'accepte pas tout ou partie du site en raison d'une non-conformité au regard du site attendu, elle pourra demander la mise en conformité aux frais du prestataire, et ce jusqu'à la parfaite livraison du site internet.

A réception de l'accord de la CAP-NC, le prestataire procédera à la mise en ligne du site.

#### **Garanties de conformité**

Le prestataire s'engage à effectuer les corrections de bugs des prestations réalisées, à savoir le site et/ou les outils mis en place, durant six mois (à compter de la mise en ligne publique du site) sans frais.

Le prestataire s'engage à effectuer les optimisations de fonctionnement des prestations réalisées, le site et/ou les outils mis en place, durant trois mois (à compter de la mise en ligne publique du site) sans frais.

#### **Formation et guide d'utilisation**

Le prestataire précisera les modalités de formation qu'il peut proposer pour répondre aux besoins suivants

• Formation des administrateurs et super administrateurs du site : environ 5 personnes

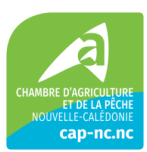

• Formation des contributeurs du site : environ 5 personnes maximum

Les formations devront être réalisées en présentiel, sur le site de la CAP-NC, à minima pour les administrateurs.

Un guide d'utilisation écrit sera à concevoir par le prestataire qui servira notamment au moment des formations. Ce guide devra permettre des actualisations au fil des évolutions.

Le document devra comporter les paramètres d'administration du site, les utilisateurs et leurs droits, le menu principal, les types de contenus, les catégories ou thématiques, les statistiques éventuelles.

## <span id="page-25-0"></span>**5.4 Liste des livrables attendus à chaque étape du projet**

#### **Phase de préparation**

• **Plan de projet initial :** Calendrier prévisionnel des différentes phases du projet avec des jalons clés du projet objectifs du projet, phasage, livrable à chaque phase, charge de travail du prestataire et de la CAP-NC, analyse des risques, gouvernance projet(comité), principe de gestion documentaire projet, matrice de responsabilité RACI.

#### **Phase de conception**

- Spécifications du projet : Document décrivant les objectifs, les fonctionnalités, les exigences techniques et les contraintes du projet.
- Expression des besoins et description détaillée des exigences fonctionnelles (backlog ou matrice d'exigence) : maquette, règles de gestion dictionnaire des données, User Stories.
- Arborescence du site
- Document d'architecture du site et plan de navigation.
- Chartre graphique : Document comprenant l'identité visuelle du site, les palettes de couleurs, typographies, icônes, et autres éléments de design décrite dans le présent document.
- Wireframes : Schémas de conception de l'interface utilisateur qui représentent la disposition générale des éléments sur chaque page du site.
- Maquettes et prototypes de l'interface utilisateur : Visuels des interfaces des pages clés du site, y compris les adaptations pour différents types de terminaux avec notamment les templates.
- Plan de Contenu SEO : Une stratégie de contenu intégrant les mots-clés identifiés, suggérant des sujets pour le nouveau contenu et l'optimisation du contenu existant.

#### **Phase de réalisation**

- Prototype interactif **:** Version fonctionnelle et interactive du site web permettant de visualiser le flux de navigation et les fonctionnalités clés.
- Système de Gestion de Contenu (CMS) et configuration du CMS choisi, y compris les personnalisations spécifiques au projet.
- Code source / Ensemble de fichiers de code (HTML, CSS, JavaScript, etc.) qui constituent le site web.
- Logiciels divers paramétrés et intégrés au site.
- Implémentation des fonctionnalités spécifiques décrites dans le cahier des charges.
- Documentation administrateur fonctionnel

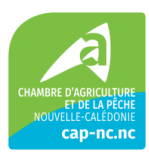

- Documentation technique
- Document détaillant le système de gestion de la sécurité et de la confidentialité, conforme aux normes décrites dans le cahier des charges.

#### **Phase de test :**

- Plan de test détaillé, incluant tests des exigences de backlogs associés à des scénarios de test, de performance, de sécurité, et de compatibilité (navigateurs).
- Tests de moteur de recherche.
- Rapports de test et documentation des corrections apportées.
- Tests SEO : Vérification que le site est entièrement crawlable et indexable, tests des redirections, de la vitesse de chargement des pages, et de l'optimisation mobile.

#### **Livrable finaux**

- Site web entièrement fonctionnel, conforme à la conception et aux fonctionnalités spécifiées.
- Documentation complète, incluant architecture du site, code source (le cas échéant), description des paramétrages, stratégie de contenu (gestion du CMS), procédures de test et manuels de formation.
- Rapport de Conformité : Document attestant la conformité du site aux exigences légales et techniques spécifiées dans le cahier des charges.

# <span id="page-26-0"></span>**6 Service régulier**

Sur l'ensemble des applications informatiques qu'il aura vendu à la CAP-NC, le Prestataire garantit une maintenance opérationnelle.

Les prestations de maintenance sont de deux ordres :

- Prestation de support et maintenance corrective du site web,
- Prestation de maintenance évolutive du site web,

La durée du marché de maintenance évolutive est de 3 ans à compter de sa date de notification au Prestataire.

Le Prestataire s'engage à livrer les prestations à la CAP-NC dans les délais fixés dans chaque ordre de service.

## <span id="page-26-1"></span>**6.1 Maintenance corrective**

Dans le cadre du présent marché, le Prestataire fournira avec tout le soin de l'homme de l'art en l'état de la technique, une Prestation de support et de Maintenance corrective des applications fournies.

Il fournira également une Prestation de support et de Maintenance corrective de toutes évolutions réalisées par le Prestataire pour le compte de la CAP-NC sur ces mêmes applications.

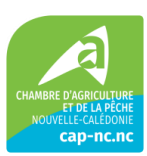

Chaque maintenance corrective des évolutions réalisées spécifiquement pour la CAP-NC donnera lieu à l'établissement par le Prestataire d'un devis. En cas d'acceptation par la CAP-NC, le Prestataire devra analyser la nature et l'origine de l'erreur et la résoudre ou proposer une solution de contournement en tenant compte de l'importance pour la CAP-NC d'une continuité d'exploitation.

Chaque correction fera l'objet d'une procédure de Réception et de Recette.

## <span id="page-27-0"></span>**6.2 Maintenance évolutive**

Dans le cadre du présent marché, le Prestataire fournira avec tout le soin de l'homme de l'art en l'état de la technique, une Prestation de Maintenance évolutive des applications actuelles et futures. Il en ressort pour le Prestataire les obligations suivantes :

- Au titre de la Maintenance évolutive, le Prestataire s'engage à fournir, dans la limite des charges contractuelles allouées à la Maintenance Evolutive, les évolutions des applications ainsi que la documentation associée, demandées par la CAP-NC et acceptées par le Prestataire, selon les modalités décrites dans le CCTP,
- Le Prestataire s'engage à étudier la faisabilité et la charge des évolutions sur le système qui seront identifiées soit par la CAP-NC, soit par le Prestataire à des conditions à convenir d'un commun accord.
- Chaque évolution donnera lieu à l'établissement par le Prestataire d'un devis. En cas d'acceptation par la CAP-NC, le Prestataire s'engage à fournir l'évolution dans les mêmes termes fixés à l'Ordre de service. A défaut, une pénalité sera applicable selon les clauses du CCAP.
- L'acceptation de la CAP-NC sera formalisée par un Ordre de Service, qui précisera notamment :
	- o Le périmètre du (ou des) évolution(s),
	- o La date prévue du (ou des) livraison(s).

Chaque Evolution fera l'objet d'une procédure de recette.

## <span id="page-27-1"></span>**7 Livrables et modalités de réponse**

## <span id="page-27-2"></span>**7.1 Modalités de réponse et critères d'évaluation**

Le **mémoire technique** du prestataire comprendra notamment :

- L'offre budgétaire détaillée,
- Le plan de charge associé,
- Une présentation complète de la solution proposée à la CAP-NC, avec la description des solutions répondant au besoin ainsi que d'éventuels modules optionnels intéressant
- La matrice d'exigences fournie en annexe complétée
- Les références associées et notamment des réalisations en outre-mer
- Un planning de mise en œuvre tenant compte des impératifs et des dates indiquées dans le cahier des charges,
- L'approche proposée : pilotage du projet, organisation et méthodologie. (Comitologie, recettage, VSR, SAV, etc…). L'établissement d'un Plan Qualité Projet (PQP) serait un plus.

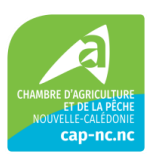

- Sa politique de traitement et de sécurisation des données à caractère personnel.
- Un modèle de PAS

## <span id="page-28-0"></span>**7.2 Organisation de la consultation**

Les soumissionnaires peuvent poser leurs questions sur la consultation jusqu'au 17/05/2024 à 12h00 par mail à l'adresse [consultation@cap-nc.nc](mailto:consultation@cap-nc.nc) .

Les candidats n'ayant pas soumis de question mais souhaitant être destinataire du fichier des questions réponses doivent se faire connaitre à l'adresse [consultation@cap-nc.nc](mailto:consultation@cap-nc.nc) avant le 17/05 à 12h.

Les réponses peuvent être envoyées jusqu'au 31/05/2024 au plus tard à 12h00 par mail à l'adresse [consultation@cap-nc.nc](mailto:consultation@cap-nc.nc) ou par dépôt de l'offre au siège de la CAP-NC.

## <span id="page-28-1"></span>**7.3 Critères de notation**

Les offres seront comparées entre elles. Ne participent pas au jugement les offres inappropriées, irrégulières (notamment, les offres qui ne respectent pas les contraintes techniques et les bonnes pratiques de sécurité) ou inacceptables.

L'évaluation des réponses des prestataires donnera lieu à une analyse portant sur les critères suivants :

• Le prix (40%)

Les offres seront évaluées sur la base des montants indiqués. Le candidat dont l'offre financière sera la moinsdisante conforme se verra attribuer une note maximale avant application des coefficients de pondération indiqués dans le tableau ci-dessous.

Les notes des autres candidats seront établies au prorata de l'écart entre les offres.

- Valeur technique (20%)
- Complétude vis-à-vis des exigences (30%)
- Pilotage du projet (10%)

La CAP-NC analysera chaque offre conforme selon les dispositions énoncées ci-dessus et classera les offres par note globale décroissante. La CAP-NC retiendra au final l'offre jugée conforme dont la note globale est la plus élevée.

## <span id="page-28-2"></span>**7.4 Présentation du prix**

#### **Phase projet**

Le soumissionnaire présentera :

- Un prix forfaitaire détaillé pour le scénario 1
- Un prix forfaitaire détaillé pour le scénario 2

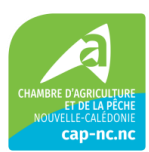

Pour chaque scénario, le prix de chaque fonctionnalité devra être détaillé pour permettre à la CAP-NC de ne pas retenir l'intégralité.

De même le prix de la mise en place d'une interface utilisateur pour le SEO (4.2.8.8) devra être détaillé

#### **7.4.2 Service récurent**

Le soumissionnaire présentera :

- Un prix forfaitaire mensuel pour la maintenance corrective
- Ses tarif jours/homme pour le développement d'évolutions
- Les éventuels coûts de licences liés aux solutions mises en place

## <span id="page-29-0"></span>**8 Annexes**

Annexe 1 : Arborescence du site existant

Annexe 2 : Matrice d'exigences

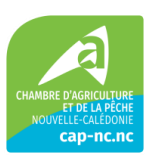